## Steps to writing an exemplification essay >>>CLICK HERE<<<

Steps to writing an exemplification essay

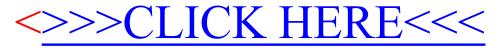